### **EJERCICIOS**

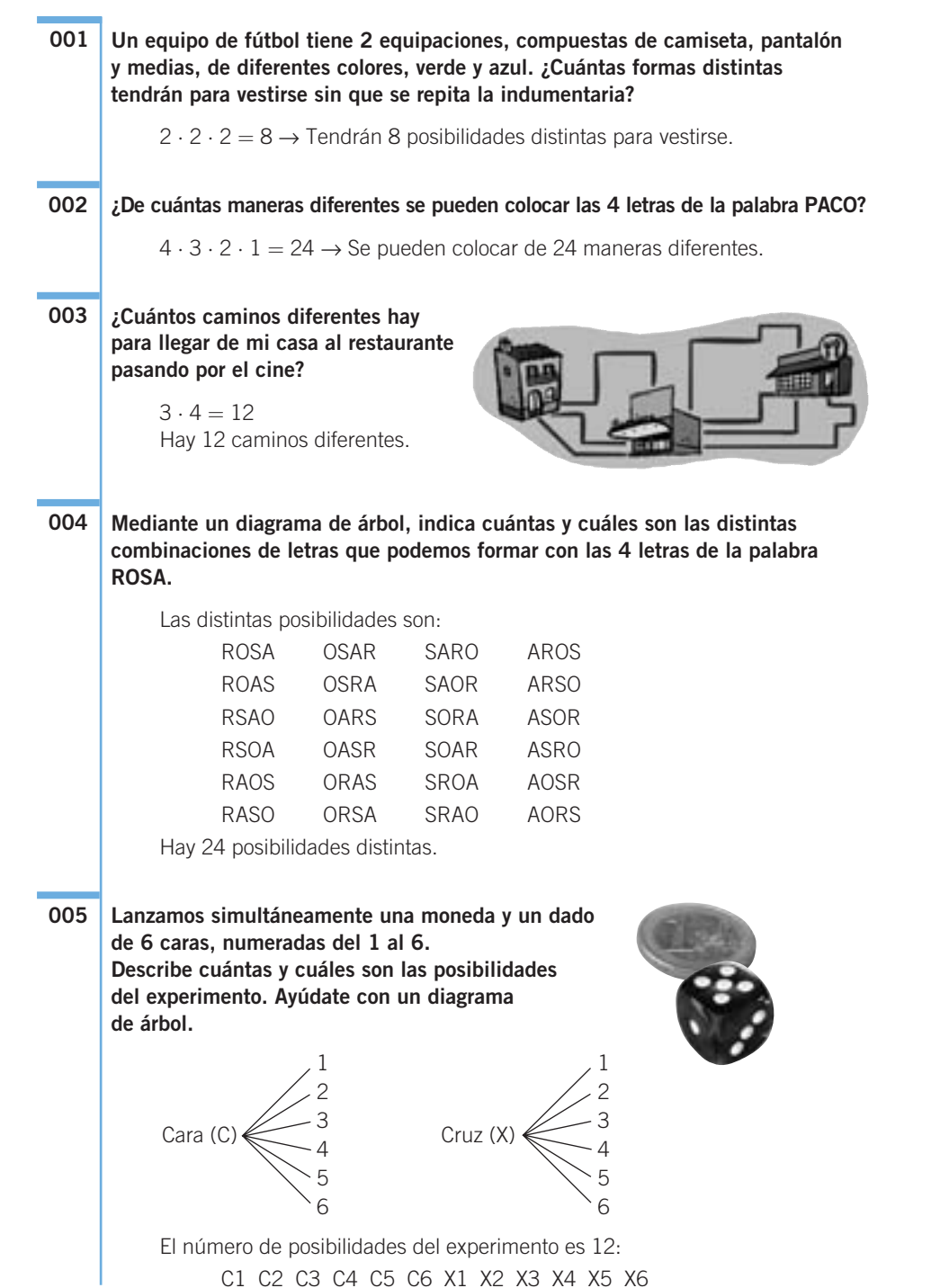

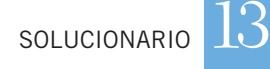

**Para los cargos de delegado y subdelegado de tu clase se han presentado 3 estudiantes: Juan, Rosa y María. Representa, mediante un diagrama de árbol, las posibles combinaciones que se pueden dar en la elección. ¿Cuántos números de 3 cifras, ninguna de ellas repetida, se pueden formar con los números impares? ¿Cuáles son?** 135 137 139 153 157 159 173 175 179 193 195 197 315 317 319 351 357 359 371 375 379 391 395 397 513 517 519 531 537 539 571 573 579 591 593 597 713 715 719 731 735 739 751 753 759 791 793 795 913 915 917 931 935 937 951 953 957 971 973 975 Hay 60 números posibles. **Calcula. a**) 8! **b**)  $\binom{6}{2}$  **c**) 15! **d**)  $\binom{8}{4}$ **Haz las operaciones. a**) **12 · 11! b**)  $\begin{bmatrix} 7 \\ 2 \end{bmatrix} + \begin{bmatrix} 7 \\ 4 \end{bmatrix}$  **c**) **12!**  $-11!$  **d**)  $\begin{bmatrix} 5 \\ 2 \end{bmatrix}$ **Simplifica estas operaciones con factoriales y números combinatorios. a**)  $(n+1) \cdot n!$  c)  $\binom{n}{0}$  e)  $(n+1)! - n!$  g) **b**)  $\begin{bmatrix} n \\ n \end{bmatrix}$  **d**)  $(n + 1)!$  **f**)  $\begin{bmatrix} n \\ 1 \end{bmatrix}$  **h**)  $(n - 1)! \cdot (n - 3)!$ g)  $\binom{n}{n-1} = n$  $\parallel$ ⎞ ⎠ c)  $\binom{n}{0} = 1$  g)  $\binom{n}{n-1} =$  $\begin{pmatrix} n \\ 0 \end{pmatrix} = 1$ ⎞ ⎠  $\vert$  = f)  $\binom{n}{1} = n$  $\overline{\mathcal{N}}$ ⎞ ⎠ ⎟ ⎟ <sup>⎟</sup> b) <sup>=</sup> *<sup>n</sup> n*  $\sqrt{ }$  $\overline{\mathcal{A}}$ ⎞ ⎠  $\vert = 1$ a)  $(n + 1) \cdot n! = (n + 1)!$  e)  $(n + 1)! - n! = n \cdot n!$ *n* **1 ⎛ ⎝ ⎜ ⎜⎜ ⎞ ⎠**  $\begin{bmatrix} n \\ n \end{bmatrix}$  **d**)  $(n + 1)!$  **f**)  $\begin{bmatrix} n \\ 1 \end{bmatrix}$ **⎛**  $\vert$ **⎞ ⎠ ⎟ ⎟ ⎟** *n n* **− ⎛ ⎝ ⎜ ⎜⎜ ⎞ ⎠**  $\begin{bmatrix} n \\ 0 \end{bmatrix}$  **e**)  $(n+1)! - n!$  **g**)  $\begin{bmatrix} n \\ n-1 \end{bmatrix}$ **⎛**  $\frac{1}{2}$ **⎞ ⎠ ⎟ ⎟ ⎟ 010** a)  $12 \cdot 11! = 479.001.600$  c)  $12! - 11! = 439.084.800$ b)  $\binom{7}{3}$  $\binom{7}{3} + \binom{7}{4} = 35$ ⎞ ⎠  $+$  $($  $\overline{\mathcal{A}}$ ⎞ ⎠  $= 35 + 35 = 70$  d)  $\binom{5}{2}$  $= 70$  d)  $\binom{5}{2} - \binom{4}{2} = 10$ ⎞ ⎠ ⎟ ⎟ ⎟ − ⎛ ⎝ ⎜ ⎜⎜ ⎞ ⎠ d)  $\begin{bmatrix} 5 \\ 2 \end{bmatrix} - \begin{bmatrix} 4 \\ 2 \end{bmatrix} = 10 - 6 = 4$ **2 4 2 ⎛ ⎝ ⎜ ⎜⎜ ⎞ ⎠**  $\begin{bmatrix} -1 \end{bmatrix}$ **⎞ ⎠**  $\begin{bmatrix} 7 \\ 4 \end{bmatrix}$  c) 12! -11! d)  $\begin{bmatrix} 5 \\ 2 \end{bmatrix} - \begin{bmatrix} 4 \\ 2 \end{bmatrix}$ **7 4 ⎛ ⎝ ⎜ ⎜⎜ ⎞ ⎠**  $\left| + \right|$ **⎝ ⎜ ⎜⎜ ⎞ ⎠ ⎟ ⎟ ⎟ 009** a)  $8! = 40.320$  c)  $15! = 1.307.674.368.000$ b) $\int_{2}^{6}$  $\binom{6}{2}$ ⎞ ⎠  $= 15$  d)  $\vert$ ⎞ ⎠ 15 d)  $\binom{8}{4} = 70$ **8 4 ⎛ ⎝ ⎜ ⎜⎜ ⎞ ⎠ ⎟ ⎟ ⎛ ⎝ ⎜ ⎜⎜ ⎞ ⎠ ⎟ ⎟ ⎟ 008 007** Rosa  $Juan \n\begin{matrix} Nosa \\ María \end{matrix}$ **Delegado Subdelegado Delegado Subdelegado Delegado Subdelegado** Juan Rosa *— Juan*<br>María María Rosa  $María \nightharpoonup$ Juan **006**

d)  $(n + 1)!$  h)  $(n - 1)! \cdot (n - 3)!$ 

**409**

**Realiza las siguientes operaciones con números combinatorios. 011**

a) 
$$
\binom{5}{4} + \binom{10}{5} - \binom{8}{7} - \binom{9}{3}
$$
  
\nb)  $\binom{10}{4} + \binom{8}{5} - \binom{7}{7} - \binom{5}{3}$   
\nc)  $\binom{7}{7} - \binom{7}{0} + \binom{9}{3} - \binom{9}{6}$   
\na)  $\binom{5}{4} + \binom{10}{5} - \binom{8}{7} - \binom{9}{3} = \frac{5!}{4! \cdot 1!} + \frac{10!}{5! \cdot 5!} - \frac{8!}{7! \cdot 1!} - \frac{9!}{3! \cdot 6!} =$   
\n $= 5 + 252 - 8 - 84 = 165$   
\nb)  $\binom{10}{4} + \binom{8}{5} - \binom{7}{7} - \binom{5}{3} = \frac{10!}{4! \cdot 6!} + \frac{8!}{5! \cdot 3!} - 1 - \frac{5!}{3! \cdot 2!} =$   
\n $= 210 + 56 - 1 - 10 = 255$   
\nc)  $\binom{7}{7} - \binom{7}{0} + \binom{9}{3} - \binom{9}{6} = \binom{7}{7} - \binom{7}{0} + \binom{9}{3} - \binom{9}{6} = 0 + 0 = 0$ 

**012**

**Aplica las propiedades de los números combinatorios, sin realizar**   $\begin{bmatrix} \text{las operaciones, y calcula} \binom{5}{3}, \text{ sabiendo que} \binom{5}{2} = 10. \end{bmatrix}$  $\begin{pmatrix} 5 \\ 3 \end{pmatrix} = \begin{pmatrix} 5 \\ 5 - 3 \end{pmatrix} = \begin{pmatrix} 5 \\ 2 \end{pmatrix} = 10$ ⎞ ⎠  $\begin{pmatrix} 5 \\ 5 \end{pmatrix}$  $\overline{\mathcal{A}}$ ⎞ ⎠  $=\left(\begin{array}{c} \frac{1}{2} \\ 1 \end{array}\right)$ ⎞ ⎠  $\vert$  = **⎞ ⎠**  $\binom{5}{3}$ , sabiendo que  $\binom{5}{2}$  = **⎛ ⎝ ⎜ ⎜⎜ ⎞ ⎠ ⎟ ⎟ ⎟**

**Haz estas operaciones. 013**

**a)** 
$$
\binom{7}{4} + \binom{7}{5} = \binom{8}{5} = \frac{8!}{5! \cdot 3!} = 56
$$
  
\n**b)**  $\binom{10}{4} + \binom{7}{5} = \binom{8}{5} = \frac{8!}{5! \cdot 3!} = 56$   
\n**b)**  $\binom{10}{6} + \binom{9}{6} = \frac{10!}{6! \cdot 4!} + \frac{9!}{6! \cdot 3!} = 210 + 84 = 294$ 

**Calcula estas potencias de binomios y simplifica todo lo que sea posible. 014**

a) 
$$
(x + 1)^6
$$
  
\nc)  $\left(\frac{1}{2} - x\right)^7$   
\ne)  $(5 - y)^4$   
\nb)  $(2x - 1)^5$   
\nd)  $(2x + 2)^6$   
\nf)  $\left(\frac{3}{4} + x\right)^4$   
\na)  $(x + 1)^6 = {6 \choose 0}x^6 \cdot 1^0 + {6 \choose 1}x^5 \cdot 1^1 + {6 \choose 2}x^4 \cdot 1^2 + {6 \choose 3}x^3 \cdot 1^3 + {6 \choose 4}x^2 \cdot 1^4 +$   
\n $+ {6 \choose 5}x^1 \cdot 1^5 + {6 \choose 6}x^0 \cdot 1^6 = x^6 + 6x^5 + 15x^4 + 20x^3 + 15x^2 + 6x + 1$ 

**410**

SOLUCIONARIO

b) 
$$
(2x-1)^5 = {5 \choose 0} (2x)^5 \cdot (-1)^0 + {5 \choose 1} (2x)^4 \cdot (-1)^1 + {5 \choose 2} (2x)^3 \cdot (-1)^2 +
$$
  
\t $+ {5 \choose 3} (2x)^2 \cdot (-1)^3 + {5 \choose 4} (2x)^1 \cdot (-1)^4 + {5 \choose 5} (2x)^0 \cdot (-1)^5 =$   
\t $= 32x^5 - 80x^4 + 80x^3 - 40x^2 + 10x - 1$   
c)  $\left(\frac{1}{2} - x\right)^7 = {7 \choose 0} \left(\frac{1}{2}\right)^7 \cdot (-x)^0 + {7 \choose 1} \left(\frac{1}{2}\right)^6 \cdot (-x)^1 + {7 \choose 2} \left(\frac{1}{2}\right)^5 \cdot (-x)^2 +$   
\t $+ {7 \choose 3} \left(\frac{1}{2}\right)^4 \cdot (-x)^3 + {7 \choose 4} \left(\frac{1}{2}\right)^3 \cdot (-x)^4 + {7 \choose 5} \left(\frac{1}{2}\right)^5 \cdot (-x)^5 +$   
\t $+ {7 \choose 6} \left(\frac{1}{2}\right)^1 \cdot (-x)^6 + {7 \choose 7} \left(\frac{1}{2}\right)^0 \cdot (-x)^7 =$   
\t $= \frac{1}{128} - \frac{7}{64}x + \frac{21}{32}x^2 - \frac{35}{16}x^3 + \frac{35}{8}x^4 - \frac{21}{4}x^5 + \frac{7}{2}x^6 - x^7$   
d)  $(2x + 2)^6 = {6 \choose 0} (2x)^6 \cdot 2^0 + {6 \choose 1} (2x)^5 \cdot 2^1 + {6 \choose 5} (2x)^4 \cdot 2^2 + {6 \choose 3} (2x)^3 \cdot 2^3 +$   
\t $+ {6 \choose 4} (2x)^2 \cdot 2^4 + {6 \choose 5} (2x)^1 \cdot 2^5 + {6 \choose 6} (2x)^0 \cdot 2^6 =$   
\t $= 64x^6 + 384x^5 + 960x^4 + 1.280x^3 + 960x^2 + 384x + 64$   
e)  $(5 - y)^4 = {4 \choose 0} 5^$ 

**Desarrolla los siguientes binomios. 015** a)  $(a + b)^6$ 

 $\overline{\phantom{0}}$  $\overline{\phantom{a}}$ 

$$
(a + b)6 \t\t b)6 (a - b)8
$$
  
\na)  $(a + b)6 = {6 \choose 0}a6 \cdot b0 + {6 \choose 1}a5 \cdot b1 + {6 \choose 2}a4 \cdot b2 + {6 \choose 3}a3 \cdot b3 +$   
\n
$$
+ {6 \choose 4}a2 \cdot b4 + {6 \choose 5}a1 \cdot b5 + {6 \choose 6}a0 \cdot b6 =
$$
  
\n
$$
= a6 + 6a5b1 + 15a4b2 + 20a3b3 + 15a2b4 + 6ab5 + b6
$$
  
\nb)  $(a - b)8 = {8 \choose 0}a8 \cdot (-b)0 + {8 \choose 1}a7 \cdot (-b)1 + {8 \choose 2}a6 \cdot (-b)2 +$   
\n
$$
+ {8 \choose 3}a5 \cdot (-b)3 + {8 \choose 4}a4 \cdot (-b)4 + {8 \choose 5}a3 \cdot (-b)5 +
$$
  
\n
$$
+ {8 \choose 6}a2 \cdot (-b)6 + {8 \choose 7}a1 \cdot (-b)7 + {8 \choose 8}a0 \cdot (-b)8 =
$$
  
\n
$$
= a8 - 8a7b + 28a6b2 - 56a5b3 + 70a4b4 - 56a3b5
$$

**411**

13

 $\overline{\phantom{0}}$ --

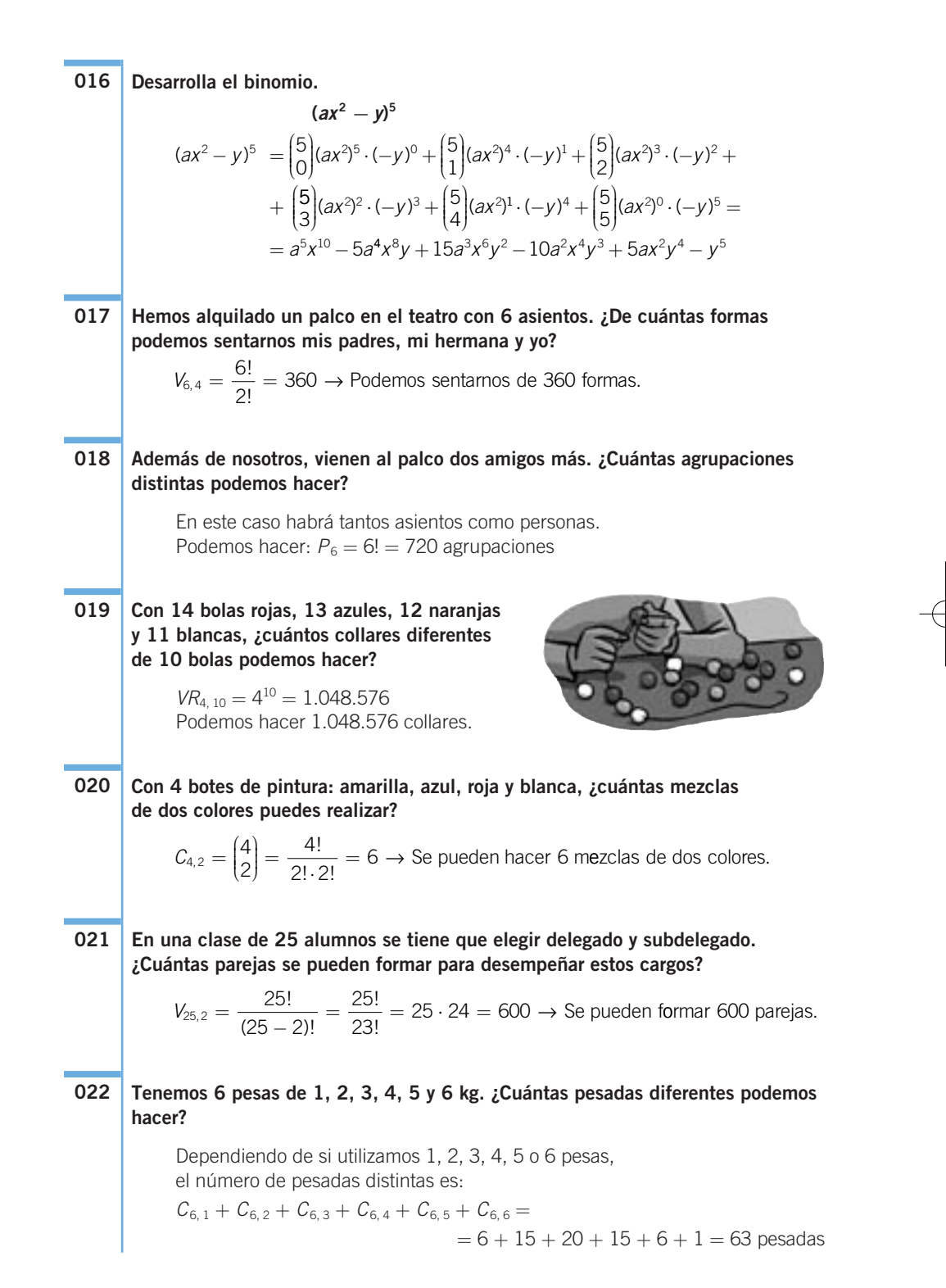

13 SOLUCIONARIO

**Calcula el número de alineaciones distintas que podremos hacer para jugar un partido de fútbol, si tenemos 22 jugadores en la plantilla.**  $C_{22,11} = \frac{22!}{11! \cdot 11!} = 705.432 \rightarrow \text{Se pueden hacer 705.432 alineaciones.}$ **Con las letras de la palabra POTENCIA, ¿cuántas palabras se pueden formar, con o sin sentido, suponiendo que las letras puedan repetirse? ¿Y si no se pueden repetir?** Si las letras pueden repetirse, dependerá del número de letras que queramos que tenga la palabra; así, si tiene *n* letras:  $VR_{8n} = 8^n$ Si las letras no pueden repetirse, dependerá del número de letras que queramos que tenga la palabra; así, si tiene *n* letras:  $V_{8,n} = \frac{Qn}{(8-n)}$ **Tres compañeros de un centro escolar están en la fila de un autobús. ¿De cuántas maneras se pueden subir, sabiendo que tienen que hacerlo de uno en uno? ¿Y si van cinco compañeros?** Si son tres compañeros:  $P_3 = 3! = 6$ , pueden subir de 6 formas diferentes. Si son cinco compañeros:  $P_5 = 5! = 120$ , pueden subir de 120 formas diferentes. **¿Cuántos números de 7 cifras iguales o diferentes se pueden formar con los dígitos 1, 4, 5, 7 y 8?**  $VR_{5,7} = 5^7 = 78.125 \rightarrow$  Se pueden formar 78.125 números distintos. **¿De cuántas maneras distintas pueden llegar 4 nadadores a la meta?** En este caso influye el orden y se trabaja con todos los elementos, pero no se repite ninguno, luego habrá que calcular el número de permutaciones de 4 elementos.  $P_4 = 4! = 24 \rightarrow$  Pueden llegar a la meta de 24 maneras. **¿De cuántas formas podemos colocarnos 2 anillos diferentes en una mano, de modo que no estén en el mismo dedo?**  $V_{5,2} = \frac{5!}{(5-2)!} = \frac{5!}{3!} = 20 \rightarrow$  Podemos colocarlos de 20 formas.  $5 - 2$ 5  $\frac{5!}{(5-2)!} = \frac{5!}{3!} = 20$  $\frac{5!}{-2)!}$  =  $\frac{5!}{3!}$  = 20 → **028 027 026 025** 8  $n - \frac{1}{8}$  $=\frac{8!}{(8-n)!}$ **024**  $11! \cdot 11!$ **023**

### **ACTIVIDADES**

●

**Lanzamos un dado y una moneda consecutivamente. Razona cuántos resultados diferentes se pueden producir.**

Por cada resultado distinto del dado se pueden obtener dos resultados de la moneda. Aplicando el método del producto concluimos que se pueden producir:  $6 \cdot 2 = 12$  resultados diferentes.

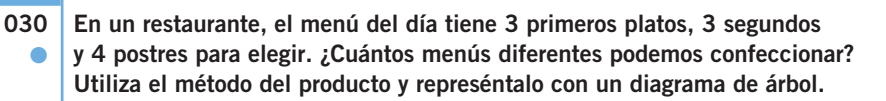

Utilizando el método del producto podemos confeccionar: 3 ⋅ 3 ⋅ 4 = 36 menús distintos. En el siguiente diagrama de árbol, aparecen los posibles menús con el plato PRIMERO A. El diagrama de árbol es análogo con el plato PRIMERO B y con el plato PRIMERO C.

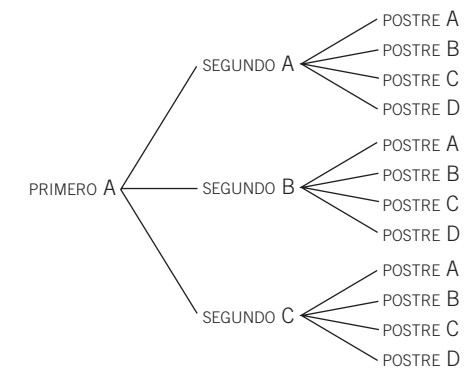

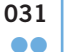

### **La clave de acceso de un ordenador consta de 4 caracteres (solo letras o números) y distingue entre letras mayúsculas y minúsculas. Calcula el número de posibilidades distintas que hay para escribir la clave.**

Suponiendo que un ordenador personal tiene 26 letras (sin considerar la letra ñ), y teniendo en cuenta que distingue entre mayúsculas y minúsculas, hay 52 posibles letras y 10 números. En total, son 62 elementos. Por tanto, el número de posibilidades que hay para escribir la clave es el número de variaciones con repetición de 62 elementos, tomados de 4 en 4.

 $VR_{62, 4} = 62^4 = 14.776.336$  posibilidades

**032** ●●

### **Susana dispone en su armario de 2 faldas, 3 pares de pantalones de diferentes colores, 2 blusas, 3 camisetas y 3 sombreros. Construye, en un diagrama de árbol, las posibles combinaciones que puede hacer.**

Consideramos que no se pueden poner falda y pantalón juntos, ni camiseta y blusa a la vez. Por tanto, el diagrama de árbol es:

> SOMBRERO 1 <code>CAMISETA 1</code>  $\leftarrow$  <code>sombrero</code> 2 PANTALÓN  $1 \leftarrow$  CAMISETA 2  $\rightarrow$  SOMBRERO 3 CAMISETA 3

Se procedería de forma análoga con PANTALÓN 2 y PANTALÓN 3. Después, se hace un diagrama de árbol similar al anterior sustituyendo las camisetas por BLUSA 1 y BLUSA 2. Por último, se realizan los diagramas de árbol similares a los anteriores con FALDA 1 y FALDA 2.

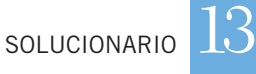

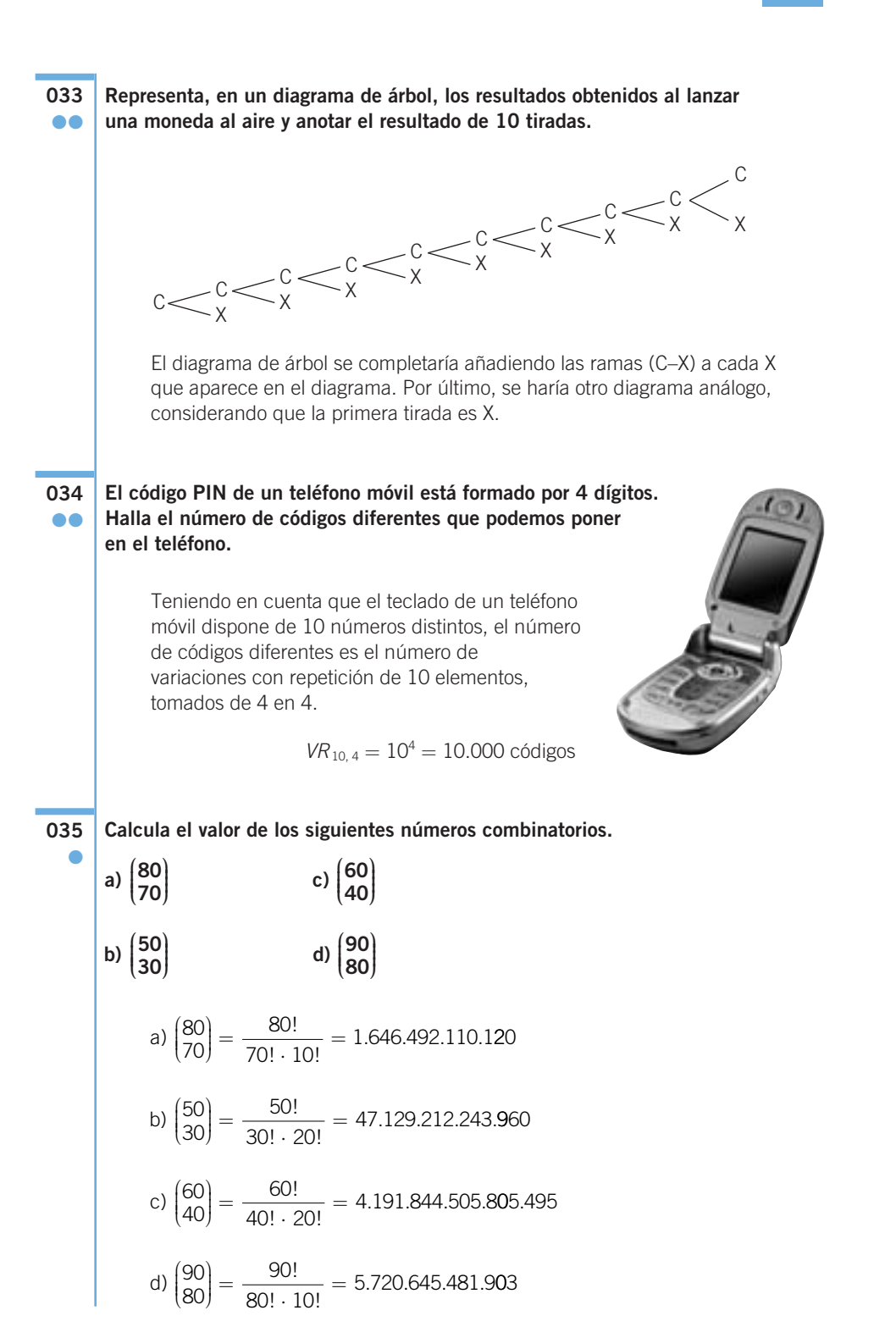

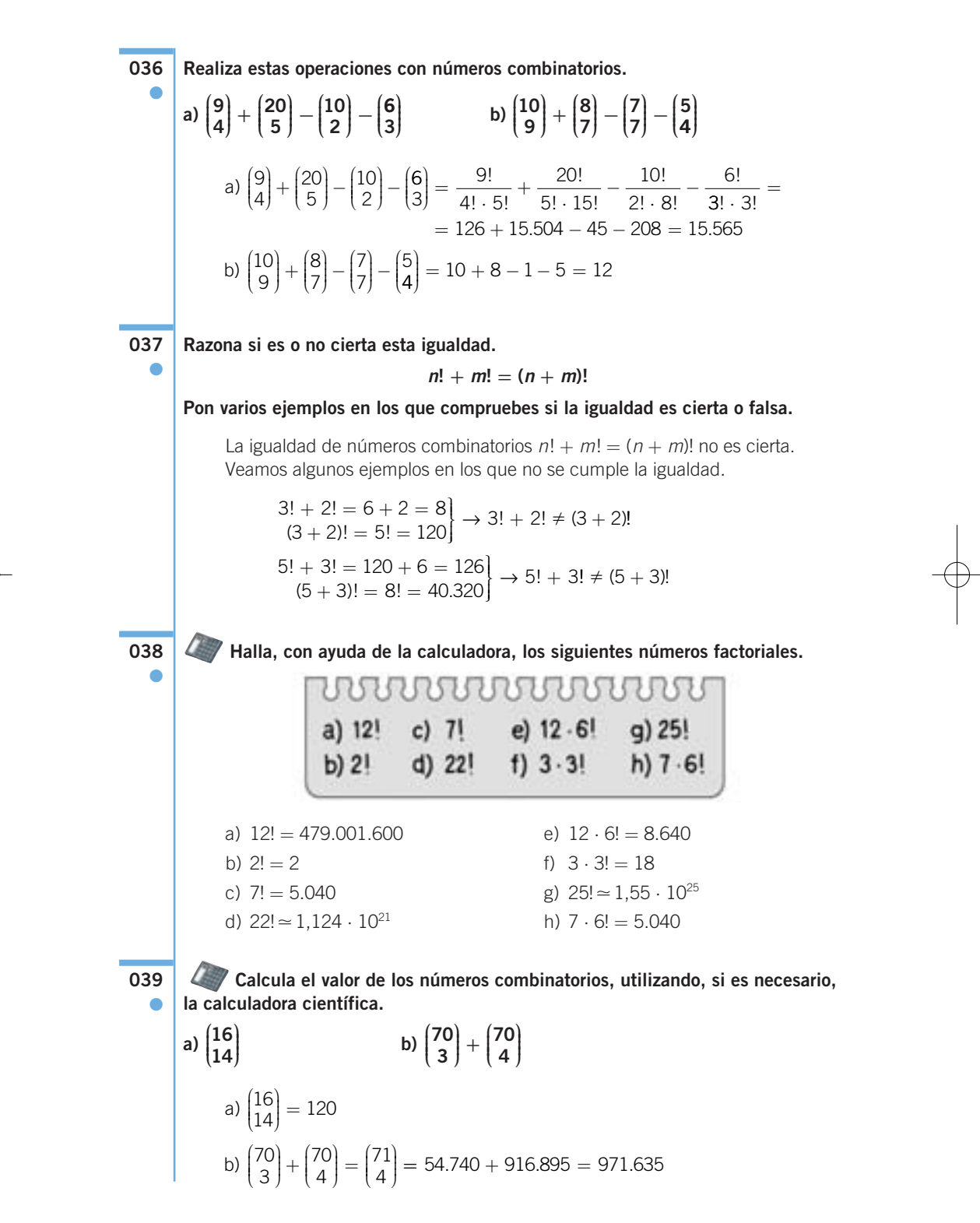

**416**

SOLUCIONARIO

13

 $\overline{\phantom{0}}$ -

**Demuestra con ejemplos que se verifican estas igualdades. 040**

**a** 
$$
\binom{n}{n-1} = n
$$
  
\n**b**  $\binom{n}{n-2} = \frac{1}{2} (n^2 - n)$   
\n**a**  $\binom{5}{4} = 5$   
\n**b**  $\binom{n}{n-2} = \frac{1}{2} (n^2 - n)$   
\n**b**  $\binom{6}{4} = \frac{6!}{4! \cdot 2!} = 15 = \frac{1}{2} (6^2 - 6)$ 

**Desarrolla las potencias de estos binomios. 041**

 $\bullet$ 

 $\overline{\phantom{a}}$ 

a) 
$$
(a - b)^5
$$
 b)  $\left(x - \frac{1}{x}\right)^5$  c)  $\left(x + \frac{1}{x}\right)^5$  d)  $(3 - 2a)^6$  e)  $\left(x + \frac{1}{x}\right)^6$  f)  $\left(x - \frac{1}{x}\right)^6$   
\na)  $(a - b)^5 = \left[\frac{5}{0}\right]a^5 \cdot (-b)^0 + \left[\frac{5}{1}\right]a^4 \cdot (-b)^1 + \left[\frac{5}{2}\right]a^3 \cdot (-b)^2 +$   
\n $+ \left[\frac{5}{3}\right]a^2 \cdot (-b)^3 + \left[\frac{5}{4}\right]a^1 \cdot (-b)^4 + \left[\frac{5}{5}\right]a^0 \cdot (-b)^5 =$   
\n $= a^5 - 5a^4b + 10a^3b^2 - 10a^2b^3 + 5ab^4 - b^5$   
\nb)  $\left(x - \frac{1}{x}\right)^5 = \left[\frac{5}{0}\right]x^5 \cdot \left[-\frac{1}{x}\right]^0 + \left[\frac{5}{1}\right]x^4 \cdot \left[-\frac{1}{x}\right]^1 + \left[\frac{5}{2}\right]x^3 \cdot \left[-\frac{1}{x}\right]^5 +$   
\n $+ \left[\frac{5}{3}\right]x^2 \cdot \left[-\frac{1}{x}\right]^3 + \left[\frac{5}{4}\right]x^1 \cdot \left[-\frac{1}{x}\right]^4 + \left[\frac{5}{5}\right]x^0 \cdot \left[-\frac{1}{x}\right]^5 =$   
\n $= x^5 - 5x^3 + 10x - 10x^{-1} + 5x^{-3} - x^{-5}$   
\nc)  $\left(x + \frac{1}{x}\right)^5 = \left[\frac{5}{0}\right]x^5 \cdot \left[\frac{1}{x}\right]^0 + \left[\frac{5}{1}\right]x^4 \cdot \left[\frac{1}{x}\right]^1 + \left[\frac{5}{2}\right]x^3 \cdot \left[\frac{1}{x}\right]^5 =$   
\n $= x^5 + 5x^3 + 10x + 10x^{-1} + 5x^{-3} + x^{-5}$   
\nd)  $(3 - 2a)^6 = \left[\frac{6}{0}\right]3^6 \cdot (-2a)^0 + \left[\frac{6}{1$ 

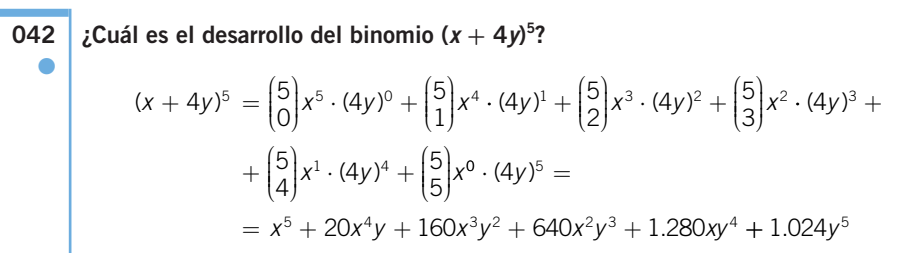

#### **043 HAZLO ASÍ**

**¿CÓMO SE CALCULA UNO DE LOS TÉRMINOS DE UN BINOMIO DE NEWTON?**

Calcula el término octavo de  $(2x - y)^{12}$ .

**PRIMERO.** Se determinan a, b y n en el binomio.

$$
(2x - y)^{12} \rightarrow a = 2x
$$

$$
b = -y
$$

$$
n = 12
$$

**SEGUNDO.** El término <sup>m</sup> del desarrollo del binomio de Newton es:

$$
\binom{n}{m-1}a^{n-(m-1)}b^{(m-1)}
$$

El término octavo es  $m = 8$  si:

$$
\binom{n}{m-1} a^{n-(m-1)} b^{(m-1)}
$$
\n
$$
a = 2x, b = -y, n = 12, m = 8
$$
\n
$$
\binom{12}{8-1} (2x)^{12-(8-1)} (-y)^{(8-1)} = -792 \cdot 32x^5 \cdot y^7 = -25.344x^5y^7
$$

Calcula el término sexto de  $(3x + y)^9$ . **Halla el término tercero de**  $(x + 2y)^5$ **.** Obtén el término noveno de  $(3x + y)^9$ . **046**  $\binom{5}{2}x^3 \cdot (2y)^2 = 10x^3 \cdot 4y^2 = 40x^3y^2$ ⎞ ⎠  $x^3 \cdot (2y)^2 = 10x^3 \cdot 4y^2 = 40x^3y$ **045** ●  $\binom{9}{5} (3x)^4 \cdot y^5 = 126 \cdot 81x^4 \cdot y^5 = 10.206x^4y^5$ ⎞ ⎠  $(3x)^4 \cdot y^5 = 126 \cdot 81x^4 \cdot y^5 = 10.206x^4y$ **044** ●

 $\binom{9}{8} (3x)^1 \cdot y^8 = 9 \cdot 3x \cdot y^8 = 27xy^8$ ⎞ ⎠  $(3x)^{1} \cdot y^{8} = 9 \cdot 3x \cdot y^{8} = 27xy$ ●

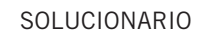

13

**Calcula la suma de todos los coeficientes de los polinomios. a**)  $(x + y)^3$ **a e**)  $(x - y)^3$ **b)**  $(x + y)^4$ **f**)  $(x - y)^4$ **c**)  $(x + y)^5$ **g**)  $(x - y)^5$ **d)**  $(x + y)^6$ **h**)  $(x - y)^6$ h) <sup>6</sup> 0 6 1 6 2 6 3 ⎛  $\overline{\mathcal{A}}$ ⎞ ⎠  $\Big] - \Big($ ⎞ ⎠  $+\left($  $\overline{\mathcal{A}}$ ⎞ ⎠ ⎟ ⎟ ⎟ − ⎛ ⎝ ⎜ ⎜⎜ ⎞ ⎠  $+\left($  $\overline{\mathcal{A}}$ ⎞ ⎠  $\cdot$  ) − ( ⎞ ⎠  $+\left($  $\binom{6}{4} - \binom{6}{5} + \binom{6}{5}$ 6 5 6  $\overline{6}$ ⎞ ⎠  $\vert = 0$ g) <sup>5</sup> 0 5 1 5 2 5 3 ⎛  $\overline{\mathcal{A}}$ ⎞ ⎠  $\Big] - \Big($ ⎞ ⎠  $+$  $($  $\overline{\mathcal{A}}$ ⎞ ⎠ ⎟ ⎟ ⎟ − ⎛ ⎝ ⎜ ⎜⎜ ⎞ ⎠  $+\left($  $\overline{\mathcal{A}}$ ⎞ ⎠  $\Big - \Big($ ⎞ ⎠  $\begin{bmatrix} 5 \\ 4 \end{bmatrix} - \begin{bmatrix} 5 \\ 5 \end{bmatrix} =$  $\begin{bmatrix} 5 \\ 5 \end{bmatrix} = 0$ f) <sup>4</sup> 0 4 1 4 2 4 3 ⎛  $\overline{\mathcal{A}}$ ⎞ ⎠ ⎟ ⎟ ⎟ − ⎛ ⎝ ⎜ ⎜⎜ ⎞ ⎠  $\cdot$  +  $\left($  $\overline{\mathcal{N}}$ ⎞ ⎠ ⎟ ⎟ ⎟ − ⎛ ⎝ ⎜ ⎜⎜ ⎞ ⎠  $+\left($  $\overline{\mathcal{A}}$ ⎞ ⎠  $\binom{4}{4} = 0$ e)  $\begin{pmatrix} 3 \\ 0 \end{pmatrix}$ 3 1 3 2 3 3 ⎛  $\overline{\mathcal{A}}$ ⎞ ⎠  $\Big] - \Big($ ⎞ ⎠  $+$  $($  $\overline{\mathcal{A}}$ ⎞ ⎠ ⎟ ⎟ ⎟ − ⎛ ⎝ ⎜ ⎜⎜ ⎞ ⎠  $\vert = 0$ d) <sup>6</sup> 0 6 1 6 2 6 3 ⎛  $\overline{\mathcal{A}}$ ⎞ ⎠  $+$  $($  $\vert$ ⎞ ⎠  $+\left($  $\vert$ ⎞ ⎠  $+\left($  $\overline{\mathcal{A}}$ ⎞ ⎠  $+\left($  $\overline{\mathcal{A}}$ ⎞ ⎠  $+\left($  $\vert$ ⎞ ⎠  $+\left($  $\binom{6}{4} + \binom{6}{5} + \binom{6}{5}$ 6 5 6  $\overline{6}$ ⎞ ⎠  $= 64$ c)  $\binom{5}{0}$ 5 1 5 2 5 3 ⎛  $\overline{\mathcal{A}}$ ⎞ ⎠  $+$  $($  $\overline{\mathcal{A}}$ ⎞ ⎠  $+\left($  $\overline{\mathcal{N}}$ ⎞ ⎠  $+$  $($  $\overline{\mathcal{A}}$ ⎞ ⎠  $+\left($  $\overline{\mathcal{A}}$ ⎞ ⎠  $+\left($  $\overline{\mathcal{A}}$ ⎞ ⎠  $\begin{pmatrix} 5 \\ 4 \end{pmatrix} + \begin{pmatrix} 5 \\ 5 \end{pmatrix} =$  $\binom{5}{5}$  = 32 b)  $\begin{pmatrix} 4 \\ 0 \end{pmatrix}$ 4 1 4 2 4 3 ⎛  $\overline{\mathcal{A}}$ ⎞ ⎠  $+\left($  $\overline{\mathcal{A}}$ ⎞ ⎠  $+\left($  $\overline{\mathcal{A}}$ ⎞ ⎠  $+\left($  $\overline{\mathcal{A}}$ ⎞ ⎠  $+\left($  $\parallel$ ⎞ ⎠  $\binom{4}{4} = 16$ a)  $\binom{3}{0}$ 3 1 3 2 3 3 ⎛  $\overline{\mathcal{A}}$ ⎞ ⎠  $+$  $($  $\overline{\mathcal{A}}$ ⎞ ⎠  $+\left($  $\vert$ ⎞ ⎠  $+$  $($  $\overline{\mathcal{A}}$ ⎞ ⎠  $\vert = 8$ 

**Halla estas variaciones. 048**

●

**047** ●●

- **a) De 6 elementos, tomados de 3 en 3.**
- **b) De 10 elementos, tomados de 2 en 2.**
- **c) De 19 elementos, tomados de 4 en 4.**
- **d) Con repetición de 4 elementos, tomados de 3 en 3.**
- **e) Con repetición de 20 elementos, tomados de 5 en 5.**
- **f ) Con repetición de 17 elementos, tomados de 4 en 4.**

a) 
$$
V_{6,3} = \frac{6!}{3!} = 120
$$
  
\nb)  $V_{10,2} = \frac{10!}{8!} = 90$   
\nc)  $V_{19,4} = \frac{19!}{15!} = 93.024$   
\nd)  $VR_{4,3} = 4^3 = 64$   
\ne)  $VR_{20,5} = 20^5 = 3.200.000$   
\nf)  $VR_{17,4} = 17^4 = 83.521$ 

**Calcula las siguientes permutaciones. 049**

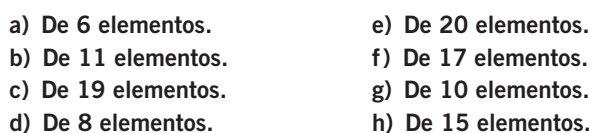

a)  $P_6 = 6! = 720$ b)  $P_{11} = 11! = 39.916.800$ c)  $P_{19} = 19! \approx 1.2 \cdot 10^{17}$ d)  $P_8 = 8! = 40.320$ e)  $P_{20} = 20! \approx 2,4 \cdot 10^{18}$ f)  $P_{17} = 17! \approx 3.5 \cdot 10^{14}$ g)  $P_{10} = 10! = 3.628.800$ h)  $P_{15} = 15! \approx 1,3 \cdot 10^{12}$ 

**Realiza las combinaciones. 050**

 $\bullet$ 

●

**a) De 6 elementos, tomados de 4 en 4.**

- **b) De 10 elementos, tomados de 2 en 2.**
- **c) De 19 elementos, tomados de 4 en 4.**
- **d) De 4 elementos, tomados de 3 en 3.**
- **e) De 20 elementos, tomados de 5 en 5.**
- **f ) De 17 elementos, tomados de 4 en 4.**

a) 
$$
C_{6,4} = \begin{pmatrix} 6 \ 4 \end{pmatrix} = \frac{6!}{4! \cdot 2!} = 15
$$
  
\nb)  $C_{10,2} = \begin{pmatrix} 10 \ 2 \end{pmatrix} = \frac{10!}{2! \cdot 8!} = 45$   
\nc)  $C_{19,4} = \begin{pmatrix} 19 \ 4 \end{pmatrix} = \frac{19!}{4! \cdot 15!} = 3.876$   
\nd)  $C_{4,3} = \begin{pmatrix} 4 \ 3 \end{pmatrix} = \frac{4!}{3! \cdot 1!} = 4$   
\ne)  $C_{20,5} = \begin{pmatrix} 20 \ 5 \end{pmatrix} = \frac{20!}{5! \cdot 15!} = 15.504$   
\nf)  $C_{17,4} = \begin{pmatrix} 17 \ 4 \end{pmatrix} = \frac{17!}{4! \cdot 13!} = 2.380$ 

**Calcula y simplifica. 051**

**a)** 
$$
P_4 + P_5
$$
 **b)**  $P_4 + P_3 + P_2$  **b)**  $P_7 - P_6$   
\na)  $P_4 + P_5 = 4! + 5! = 4! + 5 \cdot 4! = (1 + 5) \cdot 4! = 6 \cdot 4! = 144$   
\nb)  $P_4 + P_3 + P_2 = 4 \cdot 3 \cdot 2! + 3 \cdot 2! + 2! = (12 + 3 + 1) \cdot 2! = 32$   
\nc)  $P_7 - P_6 = 7! - 6! = 7 \cdot 6! - 6! = (7 - 1) \cdot 6! = 6 \cdot 6! = 4.320$ 

SOLUCIONARIO

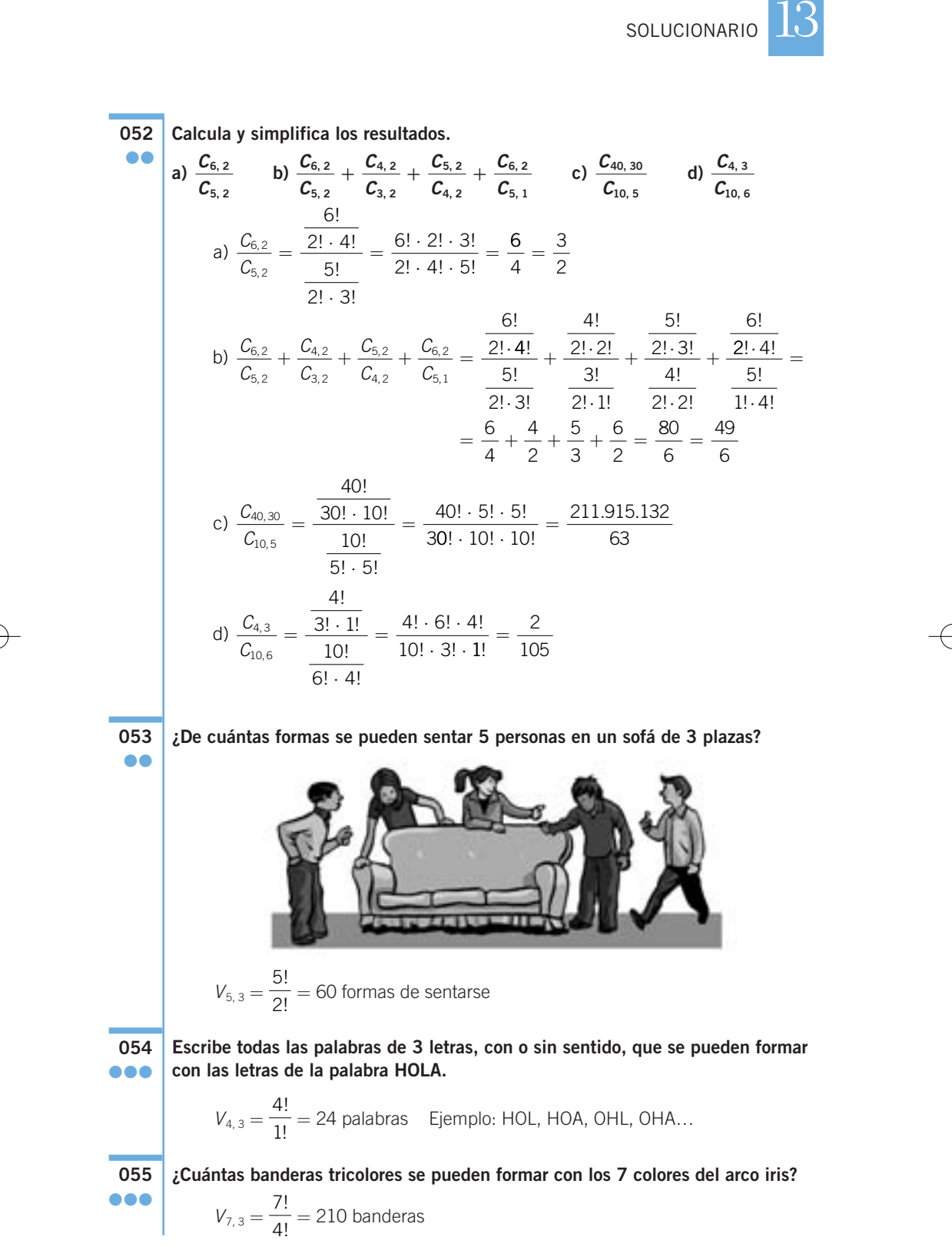

**Para aprobar un examen de 5 preguntas hay que contestar correctamente a 2 de ellas. ¿De cuántas formas diferentes se pueden elegir las 2 preguntas? 056** ●●

$$
C_{5,2} = \frac{5!}{2! \cdot 3!} = 10 \text{ forms}
$$

**057** ●●

**Un artesano hace pulseras con 3 hilos de diferentes colores. Si tiene hilo de 12 colores, ¿cuántos tipos de pulsera distintos puede hacer?**

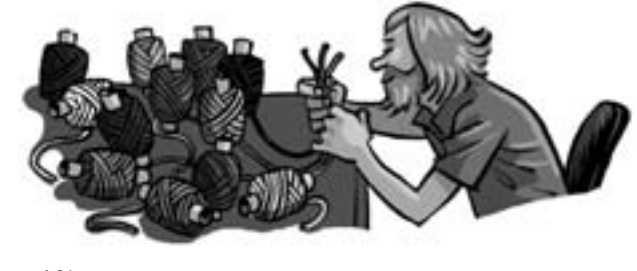

$$
V_{12,3} = \frac{12!}{9!} = 1.320
$$
 tipos de pulseras

**058** ●●●

**Un entrenador de fútbol quiere presentar una alineación con 4 defensas, 3 centrocampistas y 3 delanteros.**

**¿Cuántas posibilidades tiene de hacerlo si dispone de 3 porteros, 7 defensas, 6 centrocampistas y 7 delanteros, y cada jugador solo puede jugar en su línea correspondiente?**

Para elegir al portero tendrá:  $C_{3, 1} = 3$  posibilidades

Para elegir a los 4 defensas tendrá:  $C_{7,4} = \frac{7!}{4! \cdot 2!} = 35$  posibilidades 4! 3 !<br>. ! . 3!

Para elegir a los 3 centrocampistas tendrá:  $C_{6,3} = \frac{6!}{3! \cdot 3!} = 20$  posibilidades !  $3! \cdot 3$ !<br>. ! . 3!

Para elegir a los 3 delanteros tendrá:  $C_{7,3} = \frac{7!}{3! \cdot 4!} = 35$  posibilidades 3! · 4 ! . 4!

Aplicando el método del producto, el número total de posibilidades es:  $3 \cdot 35 \cdot 20 \cdot 35 = 73.500$ .

**059** ●

### **¿Cuántos números de 4 cifras pueden formarse con los dígitos 0, 2, 3, 4, 5, 8 y 9? ¿Y cuántos números de 5 cifras?**

Considerando que los dígitos no se pueden repetir, y teniendo en cuenta que los números que comienzan por 0 no se consideran de 4 cifras, resulta:

$$
V_{7,4} - V_{6,3} = \frac{7!}{3!} - \frac{6!}{3!} = 840 - 120 = 720
$$
 números

Análogamente, la cantidad de números de 5 cifras es:

$$
V_{7,5} - V_{6,4} = \frac{7!}{2!} - \frac{6!}{2!} = 2.520 - 360 = 2.160
$$
 números

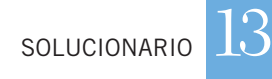

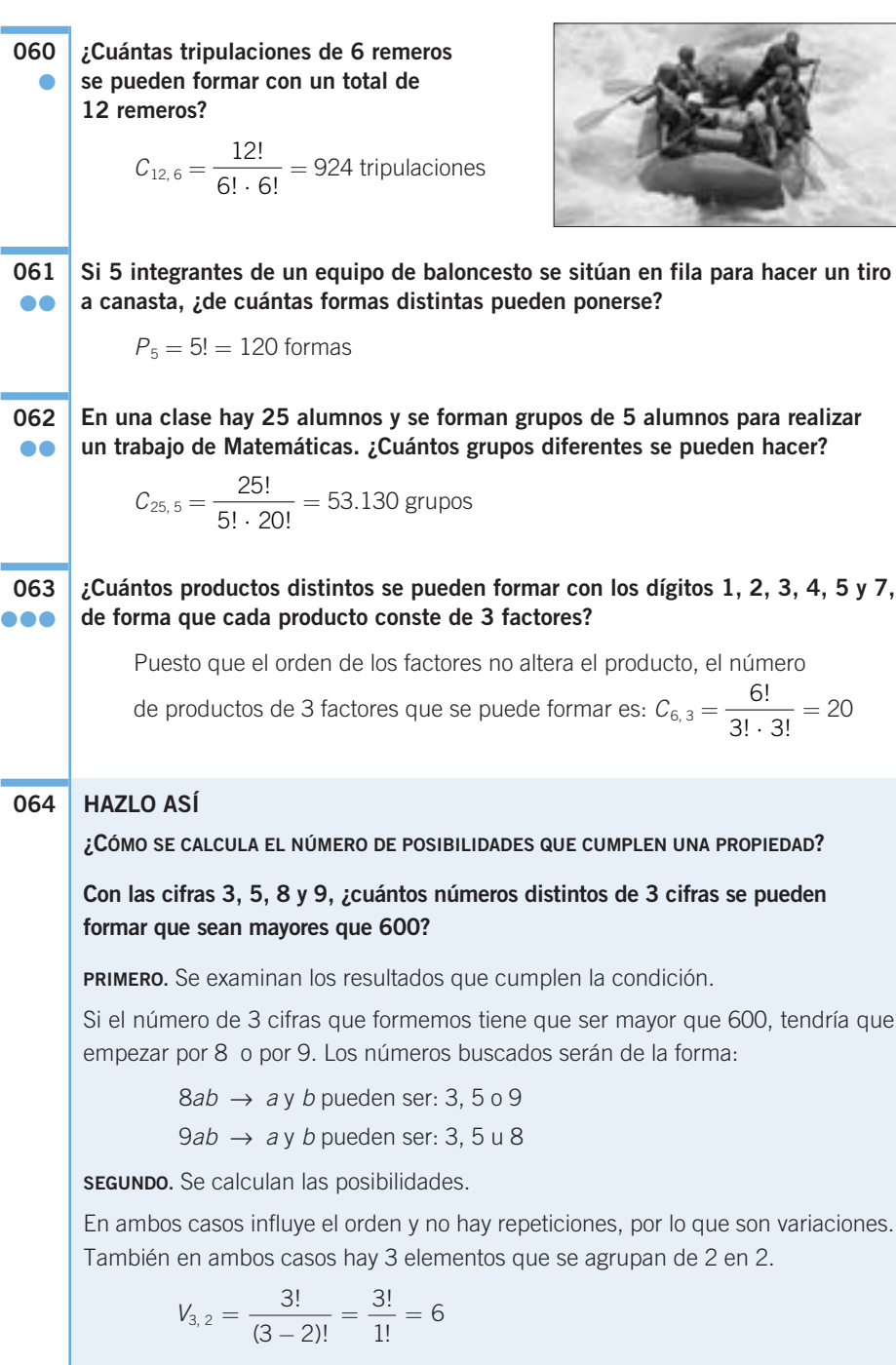

Así, habrá 6 números que empiecen por 8 y otros 6 números que empiecen por 9. Hay 12 números mayores que 600.

**Considera los dígitos 1, 2, 4, 6, 8 y 0. a) ¿Cuántos números de 3 cifras se pueden formar? b) ¿Cuántos de estos números empiezan por 2? ¿Y por 3?** a) Un número de 3 cifras deberá empezar por 1, 2, 4, 6 u 8. Las otras dos cifras pueden ser cualquier número, incluido el 0:  $5VR_{6,2} = 5 \cdot 6^2 = 180$ . Se pueden formar 180 números. b) Números que empiecen por 2:  $VR_{6,2} = 6^2 = 36$ . Se pueden formar 36 números. Números que empiecen por 3:  $VR_{6,2} = 6^2 = 36$ . Se pueden formar 36 números. **Con las letras de la palabra PERMUTACIÓN, ¿cuántas palabras pueden formarse que comiencen por PE? ¿Y que terminen en ON?** Palabras que empiecen por PE:  $P_9 = 9! = 362.880$  palabras Palabras que terminen en ON:  $P_9 = 9! = 362.880$  palabras **Con los dígitos 1, 2, 3, 4 y 5, ¿cuántos números de 5 cifras se pueden hacer que sean múltiplos de 5?** Consideramos que los dígitos no se puede repetir. Son múltiplos de 5 los números que acaben en 5:  $P_4 = 4! = 24$  números **Con las cifras 0, 2, 4, 6 y 8, ¿cuántos números de 2 cifras se pueden formar? ¿Y cuántos son múltiplos de 3?** Consideramos que los dígitos no se repiten.  $V_{5,2} - V_{4,1} = \frac{5!}{2!} - \frac{4!}{2!} = 20 - 4 = 16$  números Son múltiplos de 3: 24, 42, 48, 60 y 84. **Con las cifras 1, 2, 3 y 5: a) ¿Cuántos números pares de 2 cifras se pueden formar? b) ¿Y cuántos números pares de 3 cifras? c) ¿Cuántos múltiplos de 5 con 3 cifras se pueden formar?** Consideramos que los dígitos no se pueden repetir. a) Son pares los números terminados en 2:  $V_{3,1} = 3$  números b)  $V_{3,2} = \frac{3!}{1!} = 6$  números c) Son múltiplos de 5 los números terminados en 5:  $V_{3,2} = \frac{3!}{3!} = 6$  números **¿En cuántos puntos se cortan 7 rectas de manera que no haya 2 rectas que sean paralelas, ni más de 2 rectas que se corten en un punto?** Dado que todas las rectas se han de cortar dos a dos, el número de puntos de corte distintos es:  $C_{7, 2} = \frac{7!}{2! \cdot 5!} = 21$ ! ! <sub>•</sub> 5! **070** ●●● 1 ! ! 1 ! ! **069** ●● 3 4 3 ! !  $-\frac{4!}{3!}$ **068** ●● **067** ●● **066** ●●● **065** ●●

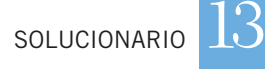

### **¿En cuántos puntos se cortan, como máximo, las diagonales de un octógono?**

**071** ●●●

> El número de diagonales de un octógono es el número de rectas que unen dos de sus vértices, a las que hay que restar las rectas formadas por dos vértices consecutivos (lados):

$$
C_{8,2} - 8 = \frac{8!}{2! \cdot 6!} - 8 = 20
$$

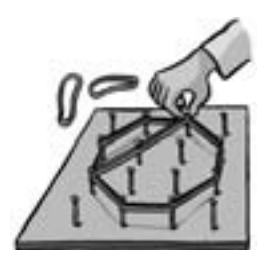

El máximo número de puntos de corte es el número de vértices más los posibles cortes de las diagonales, dos a dos. Hay que considerar que las diagonales que salen de un mismo vértice solo se cortan en ese vértice; por tanto, debemos restarle el número de puntos de corte de las diagonales:

$$
8+C_{20,2}-8\cdot C_{5,2}=110
$$

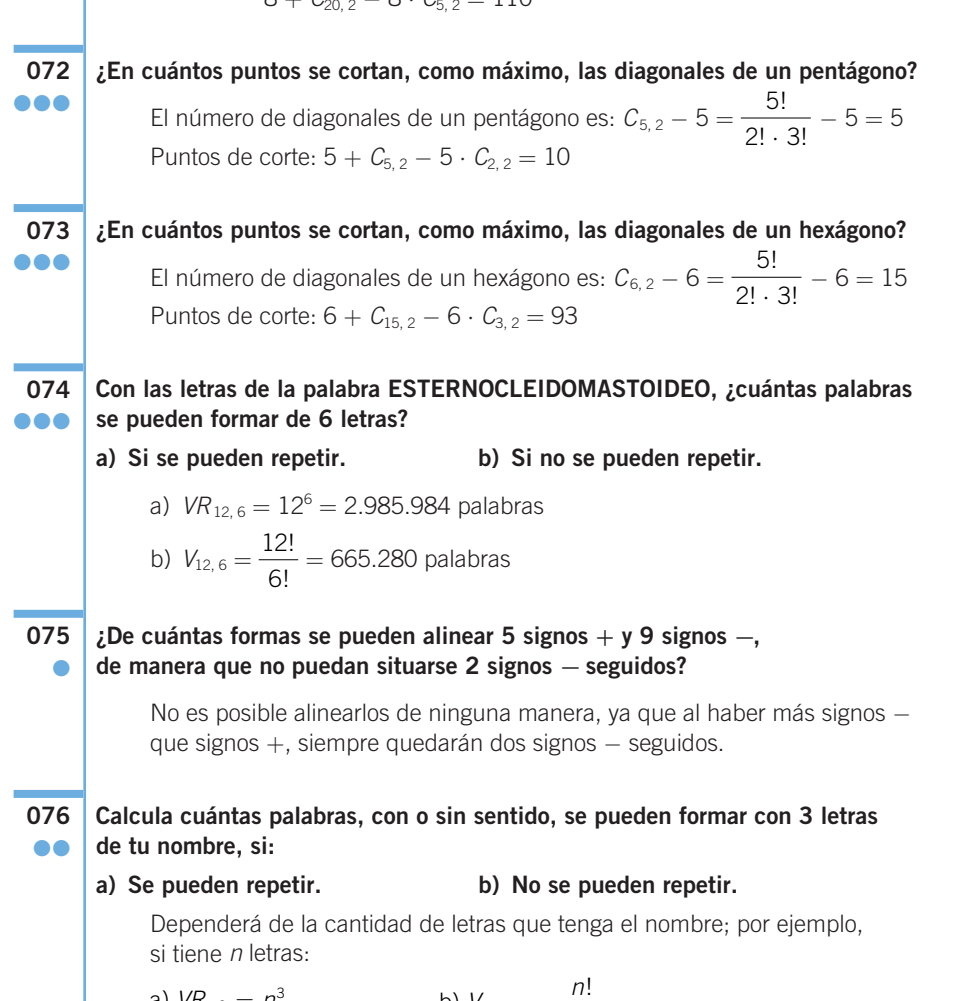

**La escala musical se compone de 7 notas: do, re, mi, fa, sol, la y si. Si se ordenan de grave a agudo, ¿cuántas melodías diferentes podemos hacer con 150 notas? 077** ●●●

> No influye el orden, puesto que las notas siempre se ordenan de grave a agudo. Son combinaciones con repetición de 7 elementos, tomados de 150 en 150, y su fórmula es:

 $CR_n^m = C_{n+m-1}^m = \frac{156!}{150!(6)} = 18.161.699.556$  $150! \cdot 6$ ! ! 0 . !

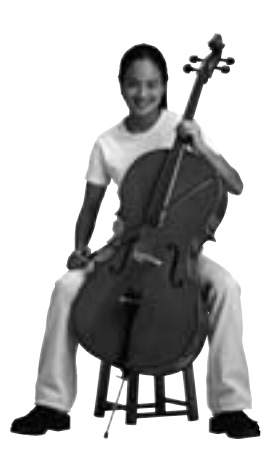

**En código Morse se escribe cada letra del alfabeto mediante series de puntos (.) y rayas (–): 078** ●●●

**A se escribe utilizando 2 símbolos** → **. −**

**B** se escribe utilizando 4 símbolos  $\rightarrow$   $\cdot$   $\cdot$   $\cdot$ 

**¿Cuántas series diferentes hay si utilizamos como máximo 4 símbolos?**

Como las series pueden constar de 1, 2, 3 o 4 símbolos, el número de series diferentes es:  $VR_{2,1} + VR_{2,2} + VR_{2,3} + VR_{2,4} = 2 + 2^2 + 2^3 + 2^4 = 30$ 

**Calcula el número de pulseras diferentes de 20 bolas de colores que podemos elaborar si tenemos bolas de 5 colores. 079** ●●●

> Considerando que la disposición de las bolas da lugar a collares diferentes, el número de collares distintos es:  ${\it VR}_{\,5,\,20} = 5^{20}$   $\simeq$   $9{,}54\cdot 10^{13}$

**Un alumno tiene 8 asignaturas en un curso. La nota de cada asignatura puede ser suspenso, aprobado, notable o sobresaliente. ¿Cuántos boletines de notas distintos puede obtener? 080** ●●●

 $VR_{4,8} = 4^8 = 65.536$  boletines de notas

**081** ●●●

**Un grupo de 12 personas quiere hacer una excursión en coche. Si en cada coche viajan 5 personas:**

- **a) ¿Cuántos grupos diferentes se pueden formar?**
- **b) ¿En cuántos de estos grupos estarán Carlos y María, que son dos de las 12 personas que van a la excursión?**
	- a) Puesto que el orden de elección de los integrantes de un grupo no es influyente en el grupo, el número de grupos de 5 personas distintos

que se podrán formar, es:  $C_{12,5} = \frac{12!}{5! \cdot 7!} = 792$ 5!  $\cdot$  7 ! ! . 7!

b) María y Carlos estarán en:  $C_{10,3} = \dfrac{10!}{3! \cdot 7!} = 120$  grupos diferentes ! ! . 7!

SOLUCIONARIO<sup>13</sup>

 $\overline{\phantom{0}}$  $\overline{\phantom{a}}$ 

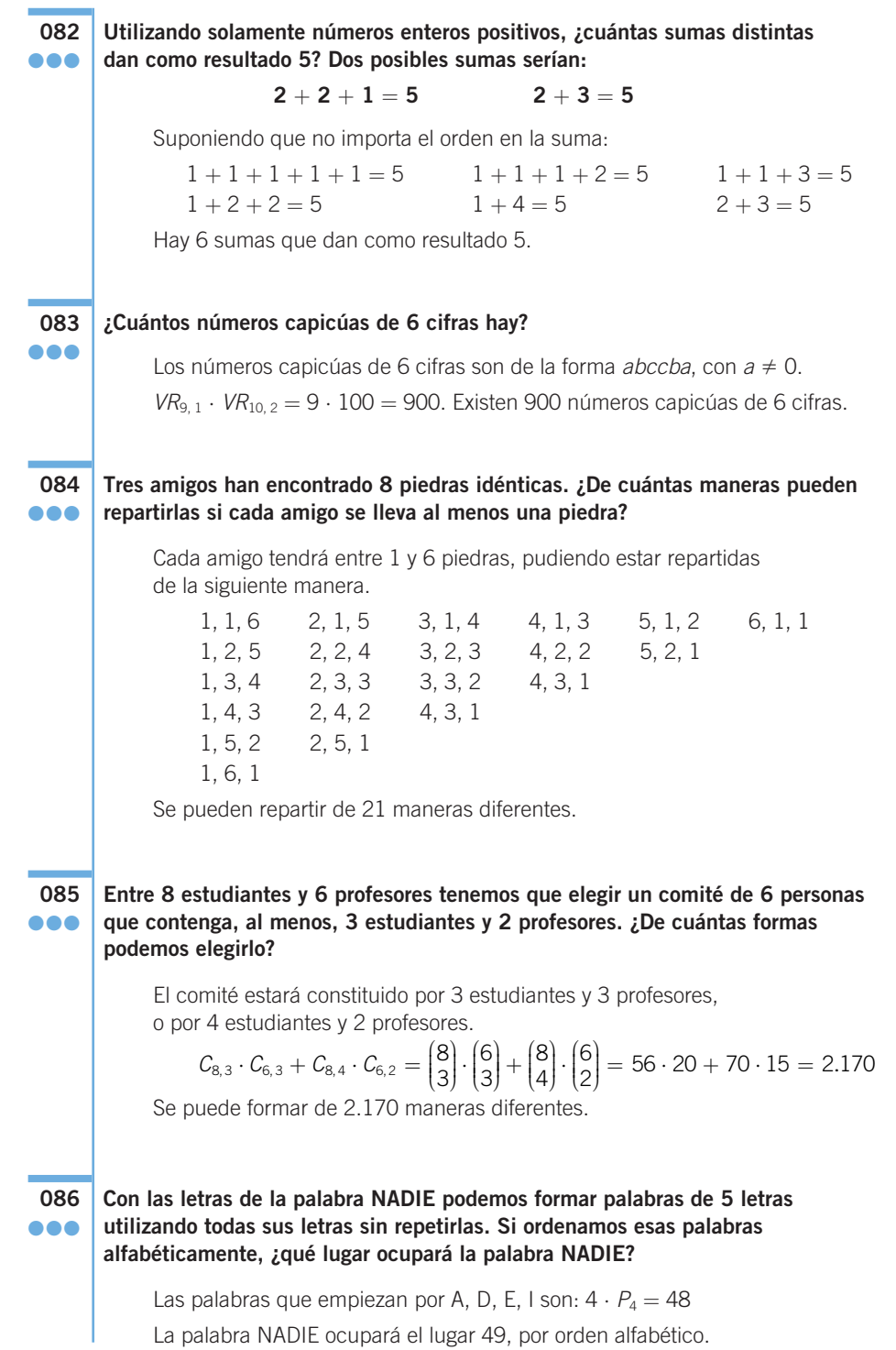

 $\overline{\phantom{0}}$  $\overline{\phantom{a}}$ 

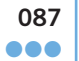

### **Con las letras de PERMUTACIÓN formamos palabras, con o sin sentido. ¿En cuántas de ellas aparecen las 5 vocales juntas y ordenadas?**

La secuencia AEIOU puede comenzar entre la primera y la séptima posiciones. El resto de letras pueden estar en cualquiera de las posiciones restantes.

 $7 \cdot P_6 = 5.040$ . Aparecen en 5.040 palabras.

### **EN LA VIDA COTIDIANA**

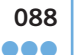

**Desde que los romanos usaron** 

**la cuadrícula para organizar sus campamentos, muchas civilizaciones copiaron esta idea para planificar sus ciudades. Actualmente podemos ver este diseño en ciudades de todo el mundo.**

**Estas calles perpendiculares que forman manzanas facilitan enormemente la ubicación.**

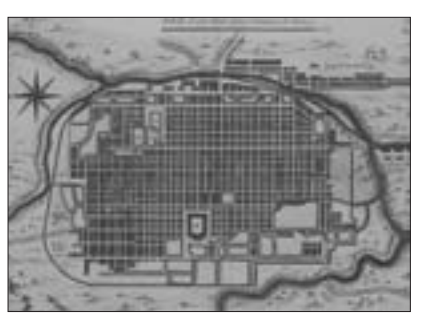

**Javier trabaja en una empresa de mensajería y acaban de trasladarlo de oficina. Hoy tiene que llevar un pedido hasta una farmacia.** 

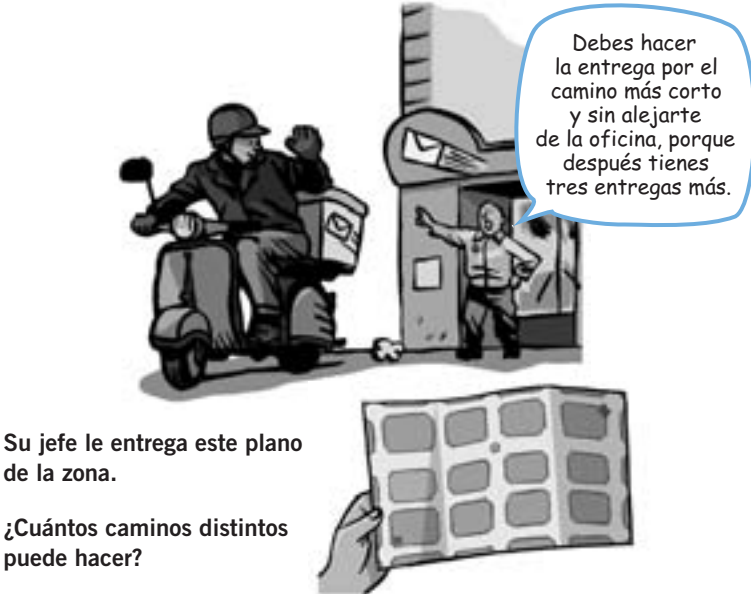

En el recorrido tendrá que adoptar 7 decisiones de tomar rumbo norte o este, donde 3 decisiones serán de tomar rumbo norte y 4 decisiones serán de tomar rumbo este, por lo que si decide en qué momento de las 7 decisiones se elige tomar rumbo norte está determinado el camino.

Como 
$$
C_{7,4} = \begin{pmatrix} 7 \\ 4 \end{pmatrix} = 35
$$
, hay 35 caminos distintos.

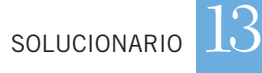

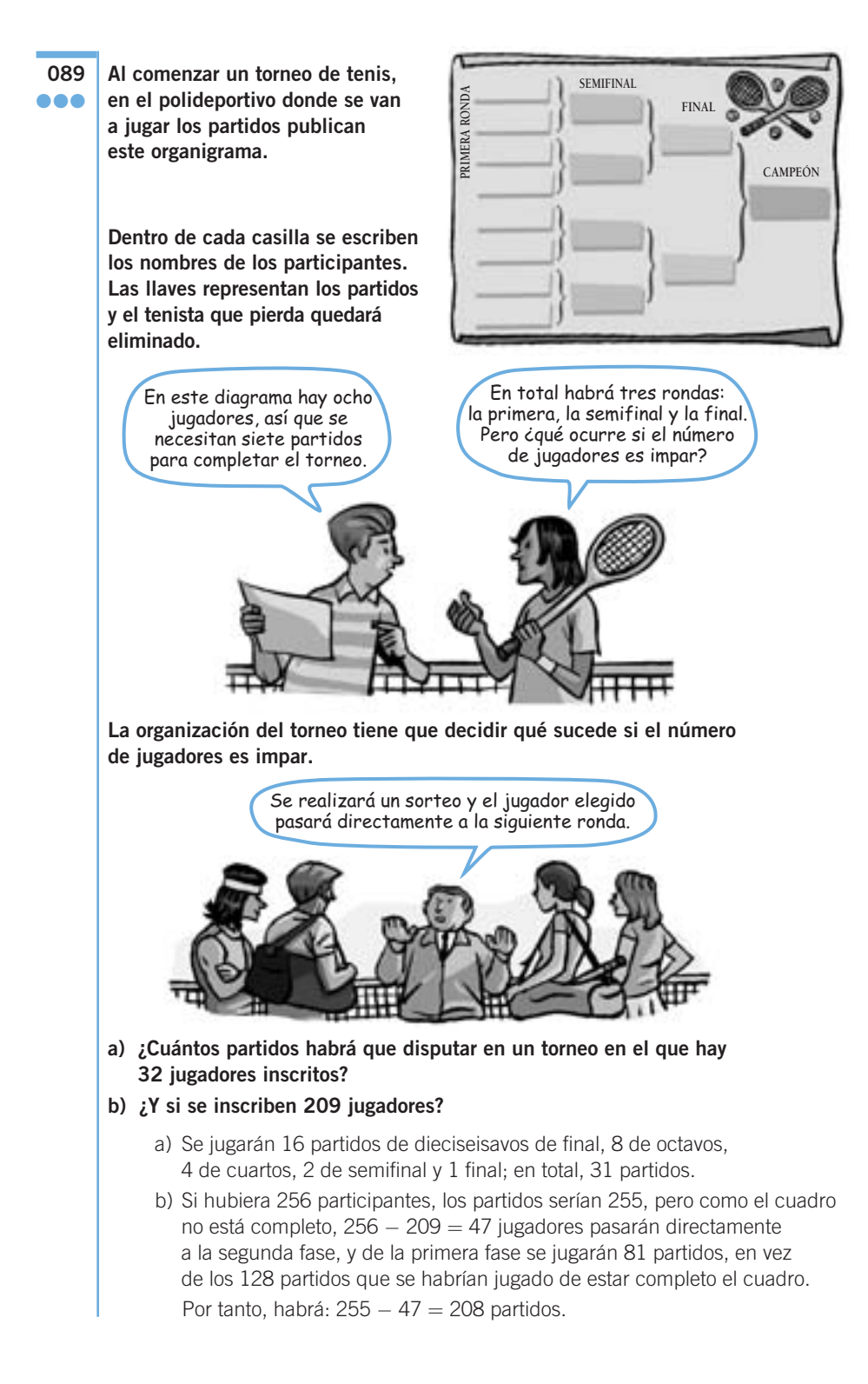

**429**